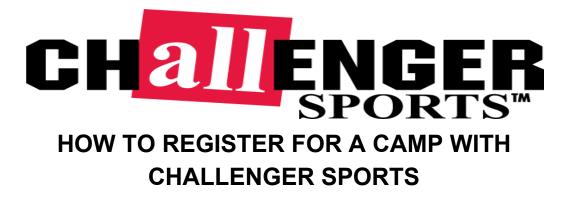

- 1. Go to <u>https://www.challengersports.com/</u>
- 2. Click on "sign up for camp" at the top of the page

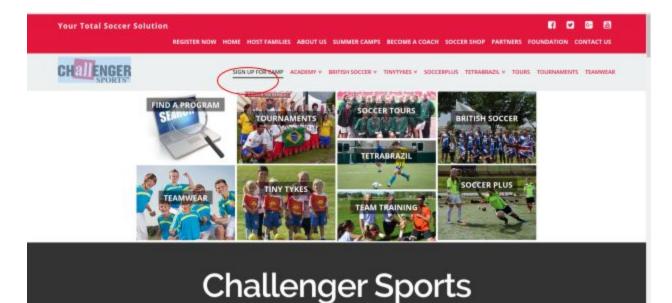

3. Select the type of camp you are interested in. For example I chose "Summer Camps" and "British Soccer". Next, you can either use your "Postal Code" to search a selected mile radius or search your "State or Province". For those who already know the "Program Name or Organization", you can directly type that below, then click "SEARCH FOR A PROGRAM". For example, I searched 45011 in the "Postal Code" and selected a 10 mile radius.

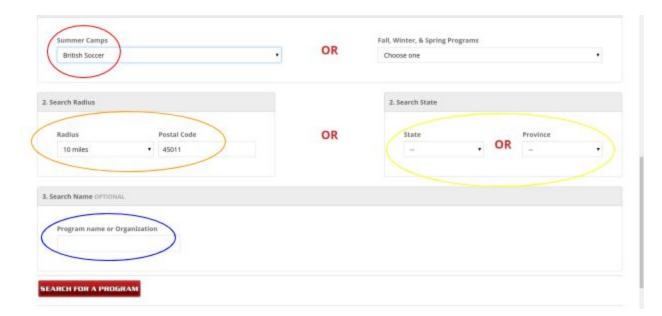

4. Select your desired program by clicking "View Details and Add to Cart"

| Zip or Postal Code - Radius<br>(miles) | Sort by Feature                     | d •                  |                                      |                                     |
|----------------------------------------|-------------------------------------|----------------------|--------------------------------------|-------------------------------------|
| 45011 10 *                             | Great Miami Valle<br>Week 1         | ey YMCA Great        | at Miami Valley YMCA                 | The Center For Family<br>Solutions  |
| State/Province                         | View Details and A                  |                      | w Details and Add to Cart            | View Details and Add to Cart        |
| Any 🔻                                  |                                     |                      |                                      |                                     |
| Age                                    | British Soccer Ca                   | mps                  | tish Soccer Camps                    | British Soccer Camps                |
| Any                                    | 22 - 26<br>MON FRI                  | 3-17 AU              | - 11 ADV                             | 5 - 9 6-14                          |
| All Programs +                         | O EAST BU                           | JTLER                | EAST BUTLER                          | Orant Early                         |
| Summer Camps 🛛 👻                       | COUNT                               | Y YMCA<br>orris Road | COUNTY YMCA<br>6645 Morris Boad      | 415 Campbell Dr                     |
| British Soccer Camps                   | Hamilto<br>45011                    |                      | Hamilton, OH<br>45011                | Hamilton, OH<br>45011               |
| TetraBrazil Camps                      |                                     |                      |                                      |                                     |
| SoccerPlus                             | Morgan Ross Ath<br>Association Week |                      | gan Ross Athletic<br>sciation Week 2 | Lord of Life Christian<br>Preschool |
| One Week. One Passion                  | and a state and a                   | did to Cart Min      | w Details and Adri to Cart           | Meas Details and Add to Cart        |

5. Find your desired session and select "View Details and Add to Cart". For this

example I chose "Half Day".

| All Programs v               |                               |                                 |
|------------------------------|-------------------------------|---------------------------------|
| Summer Camps 🔹 🔻             | Details                       | Details                         |
| British Soccer Camps         | First Kicks View Details and  | Mini Soccer View Details and    |
| TetraBrazil Camps            | \$100 Available 05 30 - 06 30 | \$115 • Available 06 45 • 08 15 |
| SoccerPlus                   | \$100 Available 05 30 06 30   |                                 |
| One Week. One Passion        | 3-4                           | 4-6                             |
| Female Dev. Camps            | Details                       | Details                         |
| Rugby Camps                  |                               |                                 |
| British Sports Camps         | Half Day View Details and     | Half Day View Details and       |
| Spring/Fall Academy *        | \$155 Available 09 00 - 12 00 | \$155 Available 05 30 08 30     |
| Player Dev. Programs         | AGES                          | AGES                            |
| Challenger Skills<br>Program | © Detalls                     | G-17     Operalls               |
| TinyTykes                    |                               |                                 |

6. If you already have an existing account select "Log In To Existing Account", or if you would like to register for one select "Register For An Account". This way your info will be saved in the future. If you do not want your info to be saved for the future, select "Guest Checkout". For this example I have chosen to "Guest Checkout". After selecting "Guest Checkout", fill out the info below.

| Log In To Existing Account                                                | Please log in if you already have an account                                                                         |
|---------------------------------------------------------------------------|----------------------------------------------------------------------------------------------------|
| Register For An Account                                                   | Create an account to take advantage of the features and<br>benefits that make registration faster and easier!        |
| Guest Checkout                                                            | Complete your registration as a guest (personal information will not be saved for future purchases with this option) |
| *Participant First Name                                                   | *Participant Last Name                                                                                               |
| Birthdate                                                                 | *Gender                                                                                                    |
|                                                                           | Choose One *                                                                                                    |
| Please list any medical conditions or allergies we need to<br>know about: | Player(s) to group with:                                                                                             |
| *Emergency Contact Name                                                   | *Emergency Contact Number                                                                                            |
| *How did you hear about us?                                               |                                                                                                    |
| (Choose One)                                                              | •                                                                                                    |

7. Scroll down to select "Ball Size", "T-shirt Size", "Jersey Size" (if applicable), and "Platinum Package" (optional). Then click "Add to Cart".

|                                                  | Ball will be delivered at camp. Please choose a size.  Choose One  Choose One                                                                                                    |                                                                                |
|--------------------------------------------------|----------------------------------------------------------------------------------------------------|--------------------------------------------------------------------------------|
| British PREMIER Camp T-sh                        | irt - FREE<br>Shirt will be delivered at camp. Please choose a size.                                                                                                    | P                                                                              |
|                                                  | T-shirt Size<br>Choose One ▼                                                                                                    |                                                                                |
|                                                  |                                                                                                    |                                                                                |
| British PREMIER Jersey - PR<br>or more from camp | EE WITH Early Registration 45 days                                                                                                    | 134                                                                            |
|                                                  | EE WITH Early Registration 45 days<br>If you register 45 days ahead of camp, you will qualify to reco<br>shipping and handling per jersey). Click "details" below to vie<br>the common<br>jersey Size<br>Choose One | rive a free British soccer Jersey (\$7                                         |
| or more from camp                                | If you register 45 days ahead of camp, you will qualify to rece<br>shipping and handling per jersey). Click "details" below to vie<br>Constant<br>Jersey Size<br>Choose One                                         | rive a free British soccer Jersey (\$7                                         |
| er more from camp                                | If you register 45 days ahead of camp, you will qualify to rece<br>shipping and handling per jersey). Click "details" below to vie<br>Constant<br>Jersey Size<br>Choose One                                         | eive a free British soccer Jersey (\$7<br>av the deadlines for this great offe |

8. Next, you will be presented with the options below. Select "Register Another Participant" if you would like to sign up another child (repeat steps 5-7) or if you would like to sign up for another program before checking out. Select "Click here to checkout" if you are ready to proceed at this point.

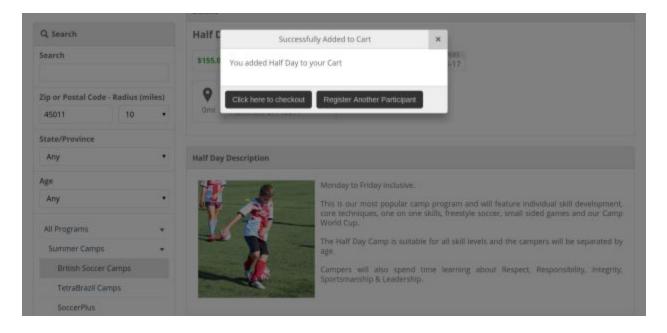

9. You will then be presented with the option to purchase additional items from our SoccerShop. After reviewing this to see if there is anything you would like to purchase, you can then select "Click here to checkout"

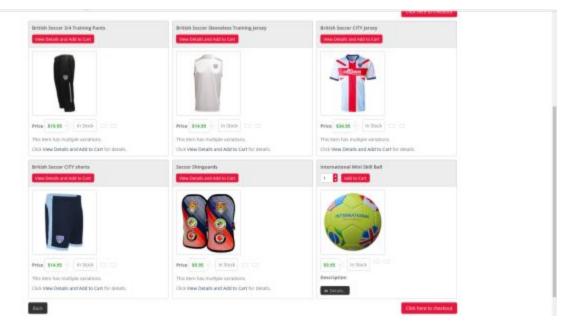

10. You will then be brought to the order form where you will be asked if you are interested in learning more about becoming a host family. If you answer yes to this, you will have to select the region in which you live and click "Save & Continue". If you are not interested, simply select "No" and click "Save & Continue".

|           | Form 1 of 1: Order form                                                                                                    |                                                                                                    |
|-----------|----------------------------------------------------------------------------------------------------|----------------------------------------------------------------------------------------------------|
| $\subset$ | Would you be interested in hearing more about becoming a host family this year?<br>Yes                                                                                                    | Which of our regions do you live in?<br>Cncinnad- KY, OH, WV                                                                                                    |
|           | elements of Challenger Sports' programs and truly does create life-changing experiences and hierd<br>unbelievable time they had hosting one of our coaches. During the summer you will receive an \$80 | my for the duration of the camp week, and sometimes for even longer. This is one of the most popular<br>ohips for your whole family. Each year we receive hundreds of emails from families telling us what an<br>credit to be used on either programs, menchandise or to be conventied this a nethale check, <b>but more</b><br>a unique experience hearing about another culture, learning about soccer, and building incredible                                                                                                |
|           | Host a Challenger Coach                                                                                                    | T just wanted to take time to let you know what a wonderful time me and my family had<br>being a host family. Matthew was a delight to have in our home list week. We sincerely<br>appreciate the opportunity to be a host family and would do it again, in a heartbeat!<br>Matthew was a gracious guest and fit into our family very well. This is an experience that we<br>will nemember for the rest of our lives. We miss him already and talk about him oben.<br>Thanks again and we have thoroughly enjoyed being a host!" |
|           | + Bax                                                                                                    | Save & Continue 🔶                                                                                                    |

11. Next you will have the payment page (unless something is being shipped to you). Once entering your payment info there will be a spot at the bottom for "Promotional Codes" as well as "Scholarship". If you have a promotional code enter it and then select "Apply Promotional Code", or if you have a scholarship code enter it and select "Validate". Then click "Save & Continue".

|   | Cf Premotional Codes                                                                                                    |                                      |
|---|----------------------------------------------------------------------------------------------------|--------------------------------------|
| < | Plause enter any promotional code you invertiage necessaria in the box below and fell Yapply Promotional Code' Diter coupor code Apply Promotional Code |                                      |
|   | B Scholerstrip                                                                                                    |                                      |
| < | Pyper load load general entral lengt tode please error it below and het Validate betode the Validate Sector (199<br>School Sector) Name                 |                                      |
|   |                                                                                                    |                                      |
|   | € 503                                                                                                    | Pagetaint Mathair: Sear & Continue + |

12. You will then be taken to the process payment page where you can review your order. If everything looks the way it should select "Process Order".

| *First Name                                                                                                    |                           | *Last Name                |                           |                     |                                                                       | 2222                 |
|----------------------------------------------------------------------------------------------------|---------------------------|---------------------------|---------------------------|---------------------|-----------------------------------------------------------------------|----------------------|
| jae                                                                                                    | 0                         | Smith                     |                           |                     | Your order is not complete until you click the "Pro<br>Order" button. | POEIS                |
| *Email Address                                                                                                  |                           | *Confirm Email Address    | Ê.                        |                     | herrijoj<br>Grand Tatal                                               | \$255.00<br>\$355.00 |
| *Phone Number                                                                                                   |                           |                           |                           |                     | Scholarship (MRUQ)                                                    | (\$155.01)           |
|                                                                                                    |                           |                           |                           |                     | V Lagree to the Tarms and Conditions                                  |                      |
|                                                                                                    |                           |                           |                           | C                   | Process Order                                                         |                      |
| W Review Your Order                                                                                             |                           |                           |                           | -                   |                                                                       |                      |
| × Half Day<br>Participantist Jas Sinth                                                                          |                           |                           | tters Total               | \$155.00            | Review Shipping Address                                               |                      |
| Dates: 5/23/2017 - 5/05/0017. KOB AM - 12:00 P<br>Location: EAST BUILES COUNTY YMCA                             | N                         |                           |                           |                     | Shipping Address                                                      |                      |
| Brinh PREME                                                                                                    | R Soccer Ball PREE with   | Camp (Stor 3 : 4-7 Years) | kem Total                 | Free                | juo Smith<br>(Primary Address)                                        |                      |
| 1000                                                                                                    | R Camp T-shirt(AS) - Pree |                           | Rum Total                 | Free                | 1329-E Kertper<br>Ondonati, 0H 45256<br>US                            |                      |
| Case of the second second second second second second second second second second second second second second s |                           |                           |                           |                     | ton/Change                                                            |                      |
|                                                                                                    |                           |                           | Been Price                | \$34.95             | Constant and a                                                        |                      |
| A Detter PREM                                                                                                   | ER Jersey- Early Registra | ation (YM)                |                           |                     |                                                                       |                      |
|                                                                                                    | ER Jersey-Early Registra  | ation (YM)                | 100% Discount<br>Stepping | (\$34.95)<br>\$7.95 |                                                                       |                      |
| Retter PREM                                                                                                    | IER Jorsey- Early Registr | alion (YM)                |                           |                     |                                                                       |                      |

Your order is now complete and if an email was provided, you should receive an email with valuable information about your program within a few minutes. If you experience any issues please call 800-878-2167 ext. 280.

Thanks,

The Challenger Sports Team